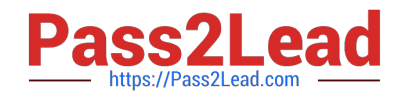

# **C1000-065Q&As**

IBM Cognos Analytics Developer V11.1.x

# **Pass IBM C1000-065 Exam with 100% Guarantee**

Free Download Real Questions & Answers **PDF** and **VCE** file from:

**https://www.pass2lead.com/c1000-065.html**

100% Passing Guarantee 100% Money Back Assurance

Following Questions and Answers are all new published by IBM Official Exam Center

**C** Instant Download After Purchase

**83 100% Money Back Guarantee** 

365 Days Free Update

800,000+ Satisfied Customers  $\epsilon$  or

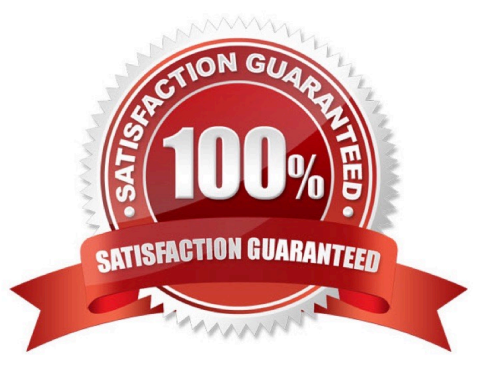

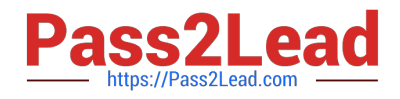

## **QUESTION 1**

A developer has a source system provided by another company. One of the columns in a table has spaces before each piece of data and is in uppercase which makes the reports unreadable. How can this be solved in a data module?

- A. there is no built in capability for this in a data module and the developer needs to create a calculation for this
- B. there is no built in capability for this in a data module and the report needs Trim and Lower calculations added to it
- C. using the \\'Clean\\' menu item on the data item
- D. using the \\'Prepare\\' menu item on the data item

Correct Answer: A

#### **QUESTION 2**

Where does a developer change which package is marked as the default package in a report?

- A. on the package properties
- B. on the query properties
- C. on the context menu for a package
- D. on the report properties

Correct Answer: D

### **QUESTION 3**

Which of the following is done for a report to use a Data set as a data source?

- A. Ask the administrator to add the file as an external data source.
- B. Add the Data set to a Data Module.
- C. Add the Data set to a Framework Manager package.
- D. Add the Data set as a source on the report.

Correct Answer: A

#### **QUESTION 4**

Which dashboard formatting option would be used to take several images and text objects and combine them into one object to enable ease of movement and/or alignment?

#### A. Group objects

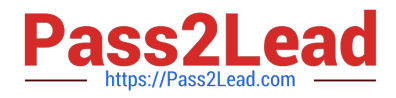

- B. Layer objects
- C. Combine objects
- D. Pack objects
- Correct Answer: A

#### **QUESTION 5**

- A Conditional format may be set on a List object in a report, generated and processed but is hidden from view?
- A. Show/Hide Variable
- B. Hidden Variable
- C. Render Variable
- D. Style Variable
- Correct Answer: C

[C1000-065 Study Guide](https://www.pass2lead.com/c1000-065.html) [C1000-065 Exam Questions](https://www.pass2lead.com/c1000-065.html) [C1000-065 Braindumps](https://www.pass2lead.com/c1000-065.html)